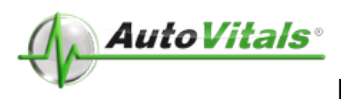

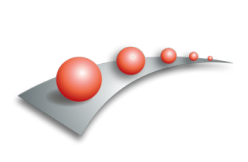

# **12 Days to Paperless**

# **The Three Phases**

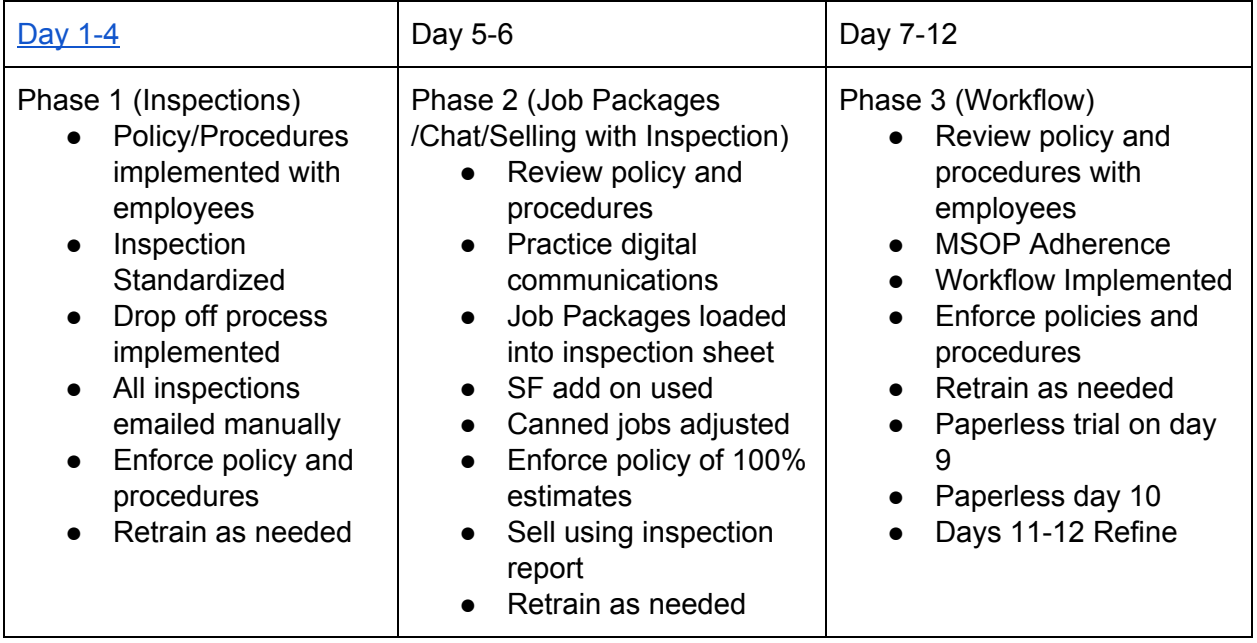

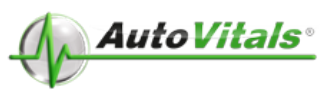

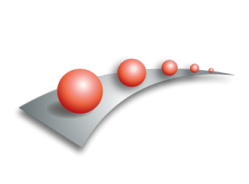

<span id="page-1-0"></span>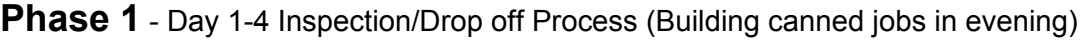

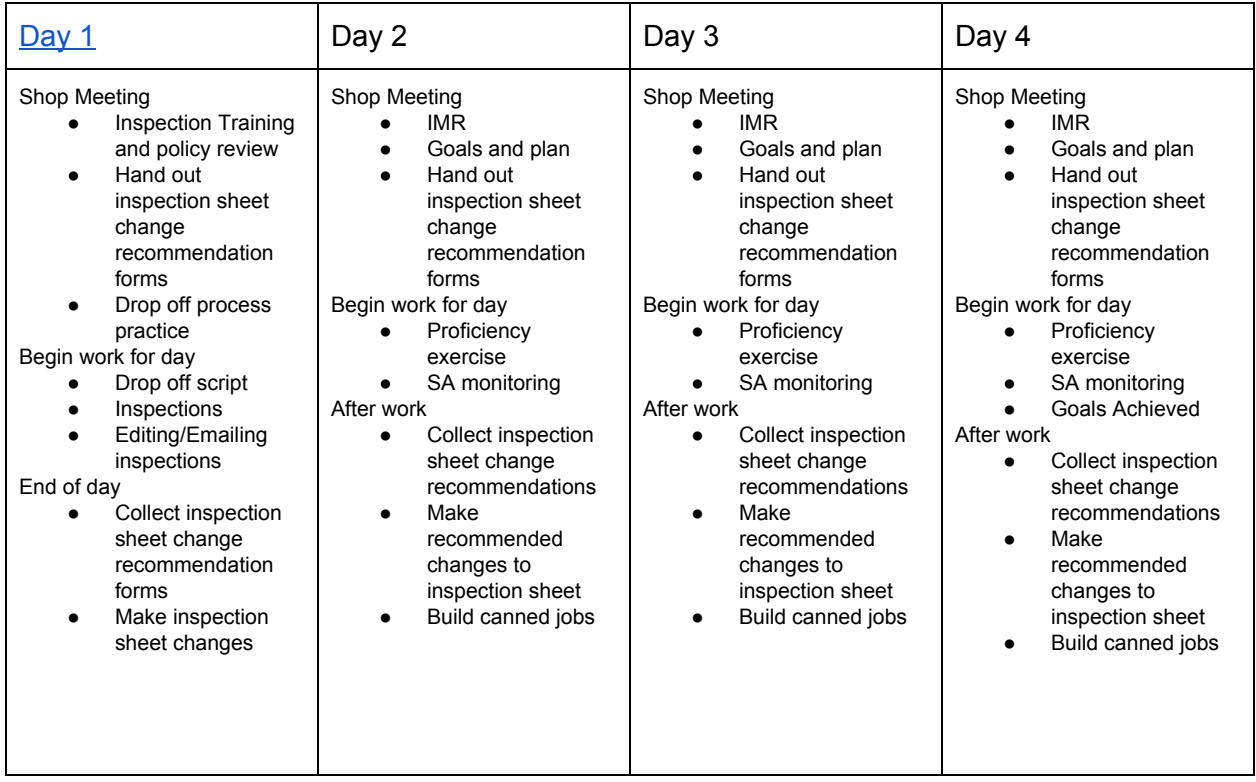

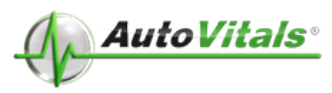

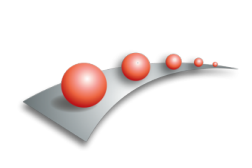

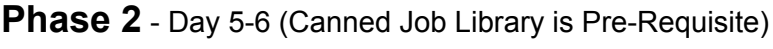

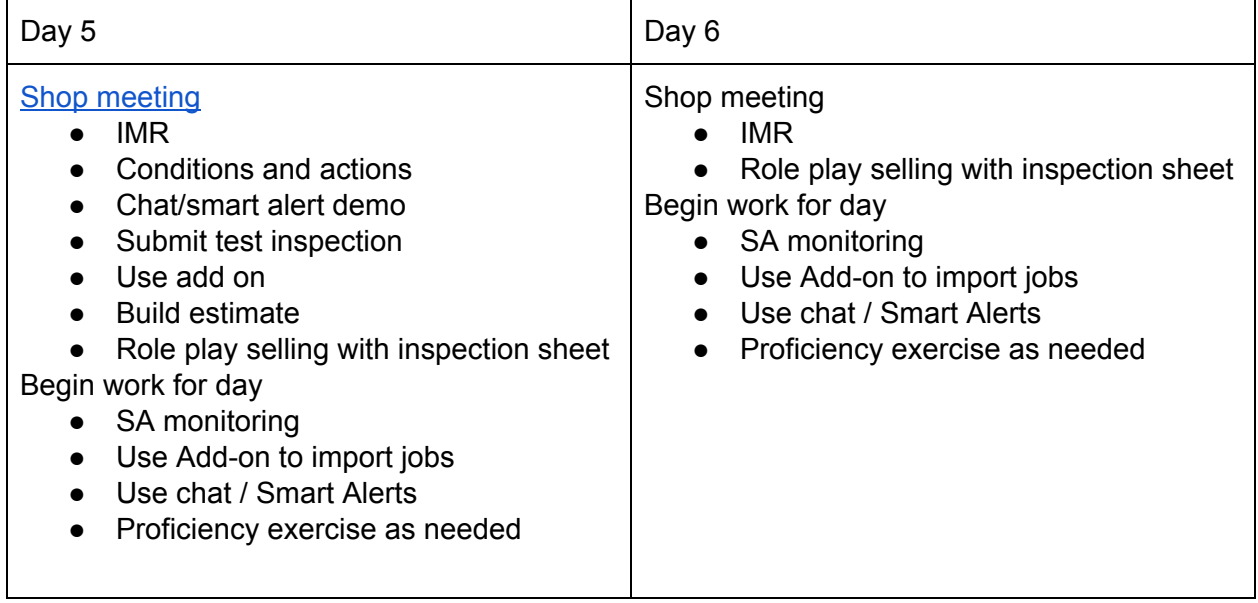

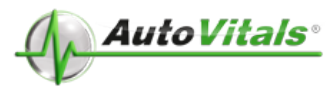

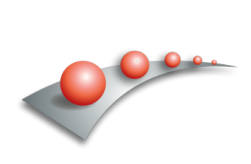

# **Phase 3** - Day 7-12 - Workflow

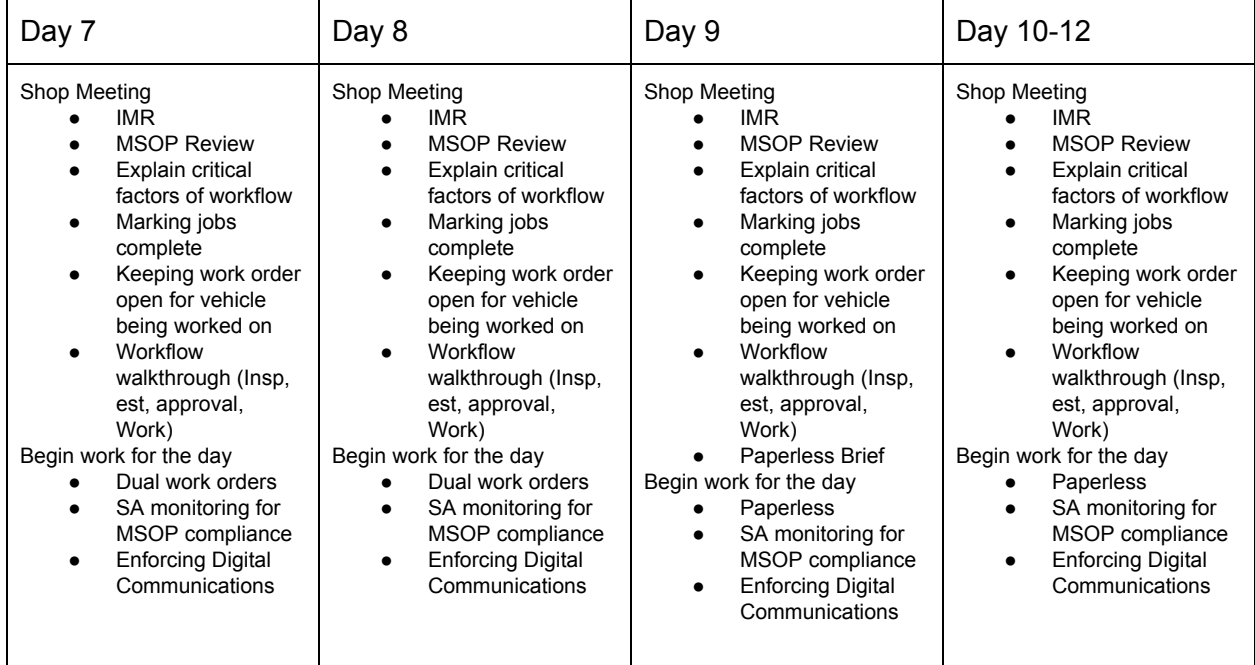

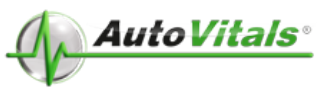

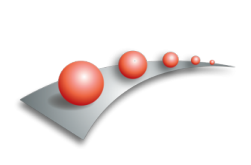

# <span id="page-4-0"></span>**Day 1:**

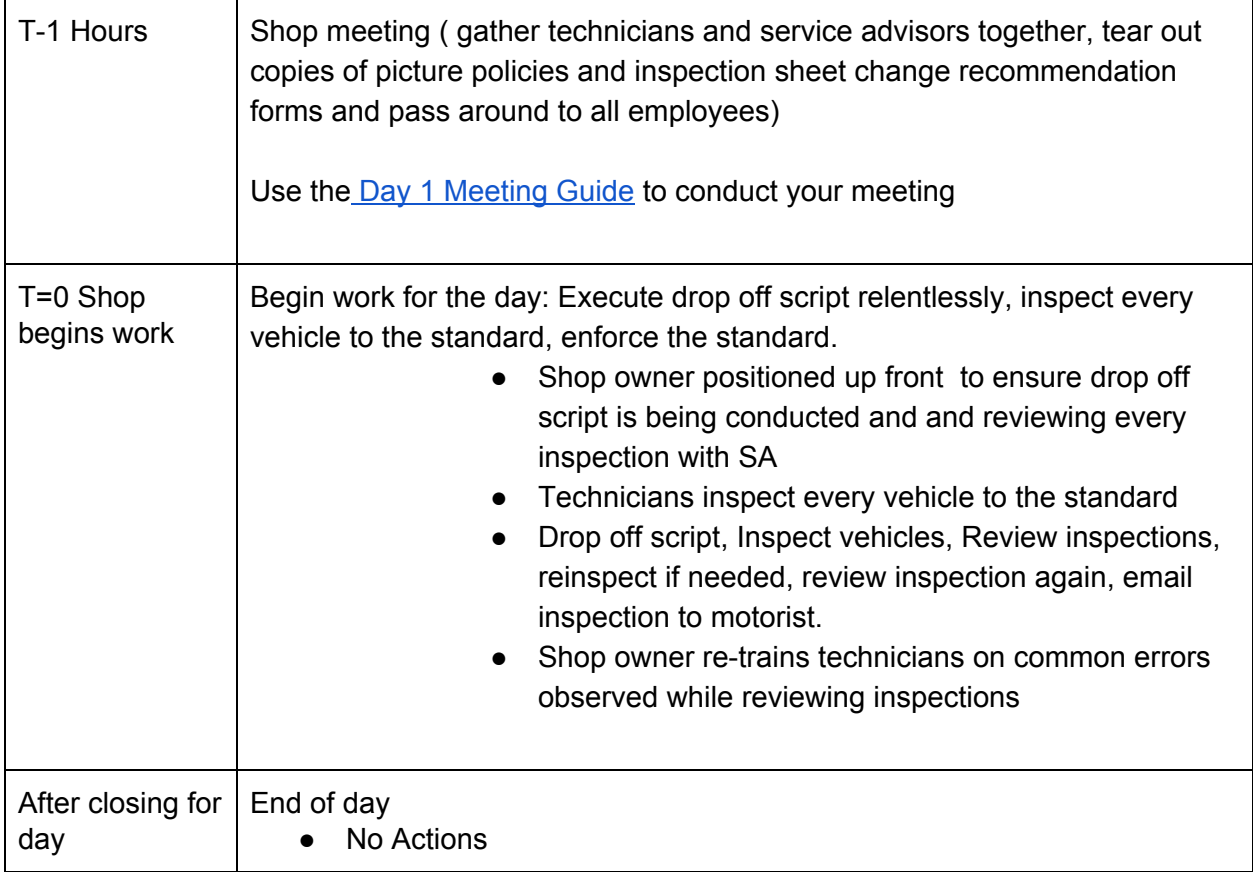

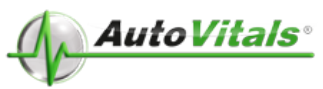

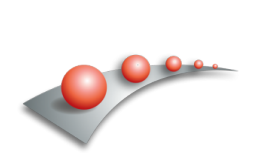

# **Day 2:**

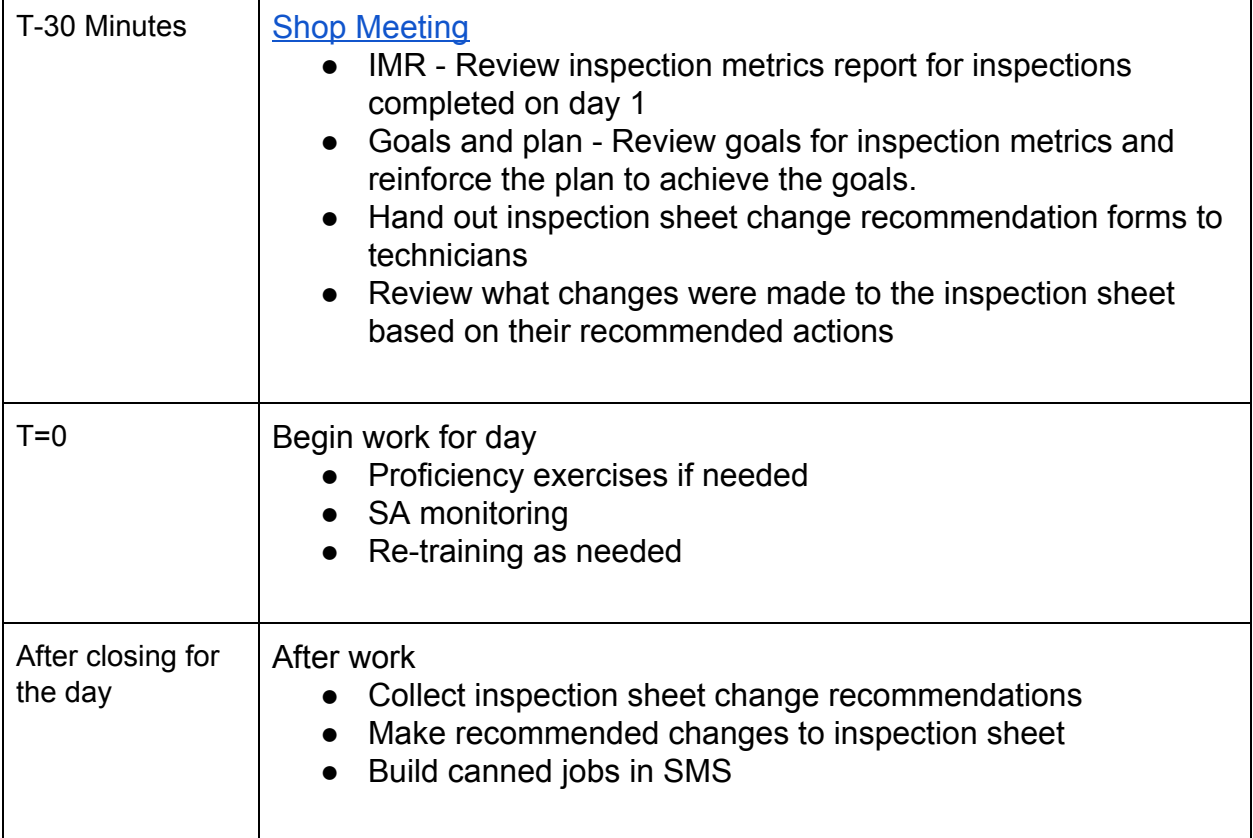

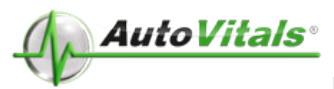

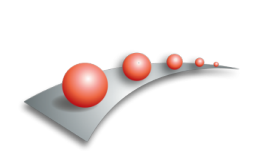

# **Day 3:**

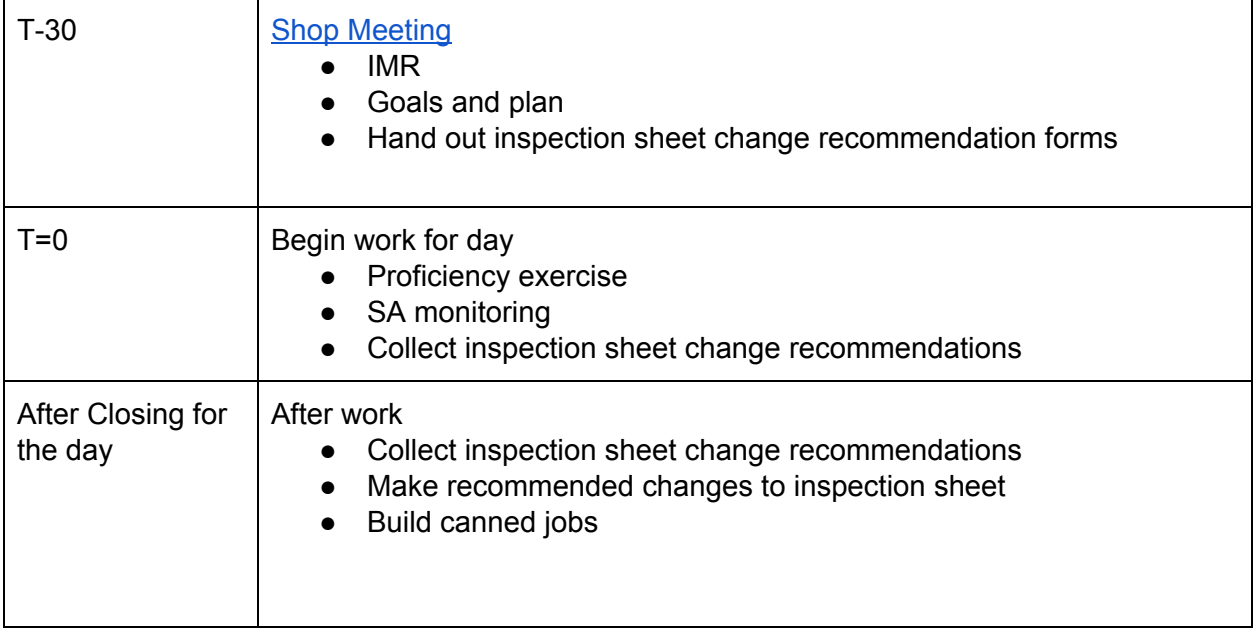

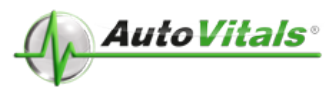

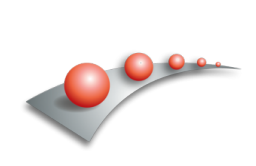

#### **Day 4:**

Phase 1 Goals Achieved

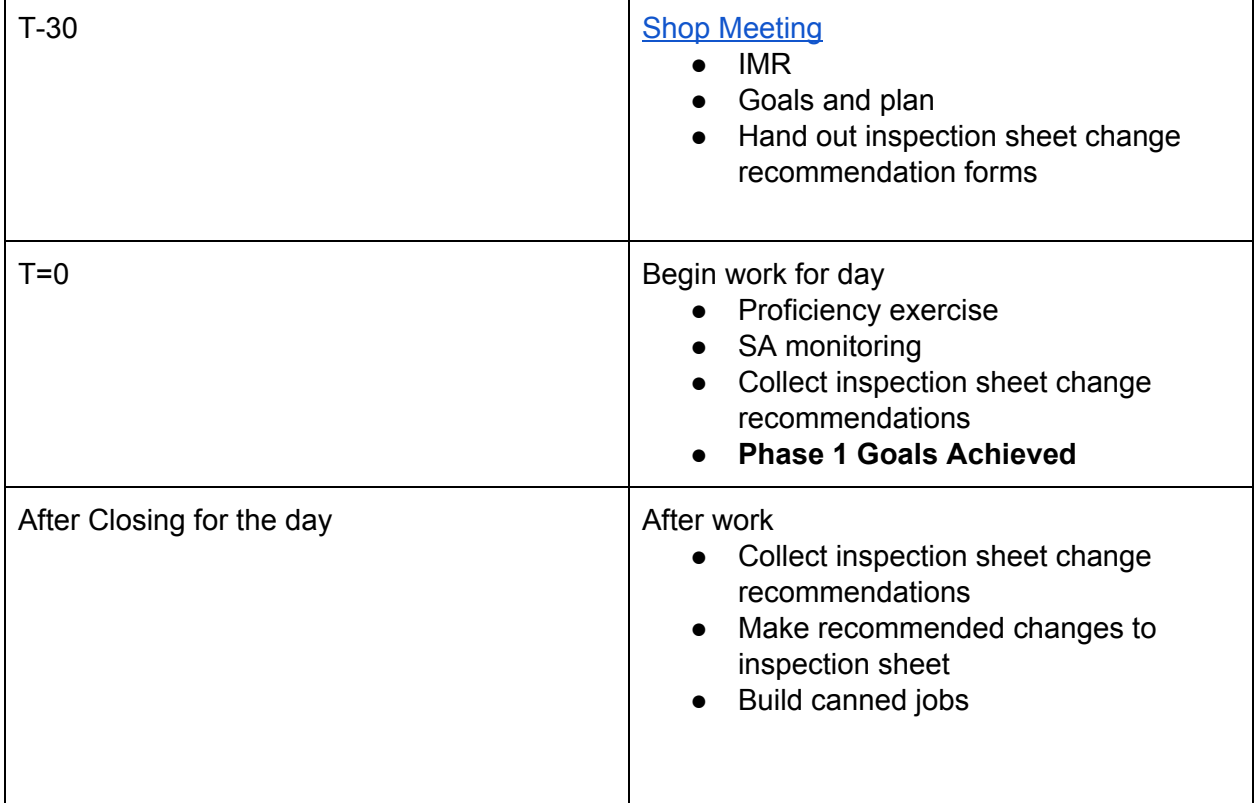

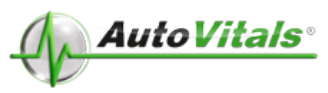

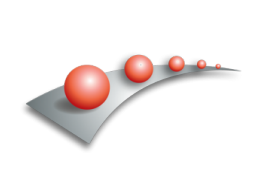

#### **Day 5:**

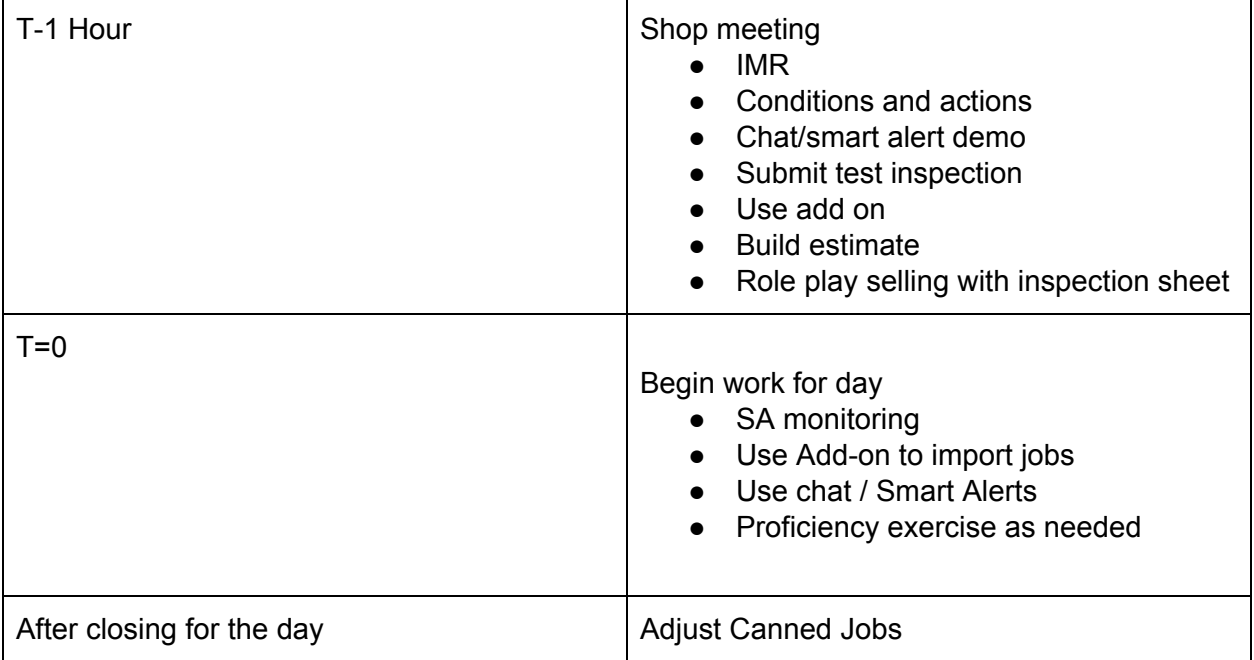

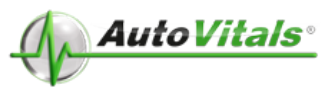

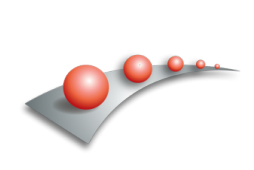

# **Day 6:**

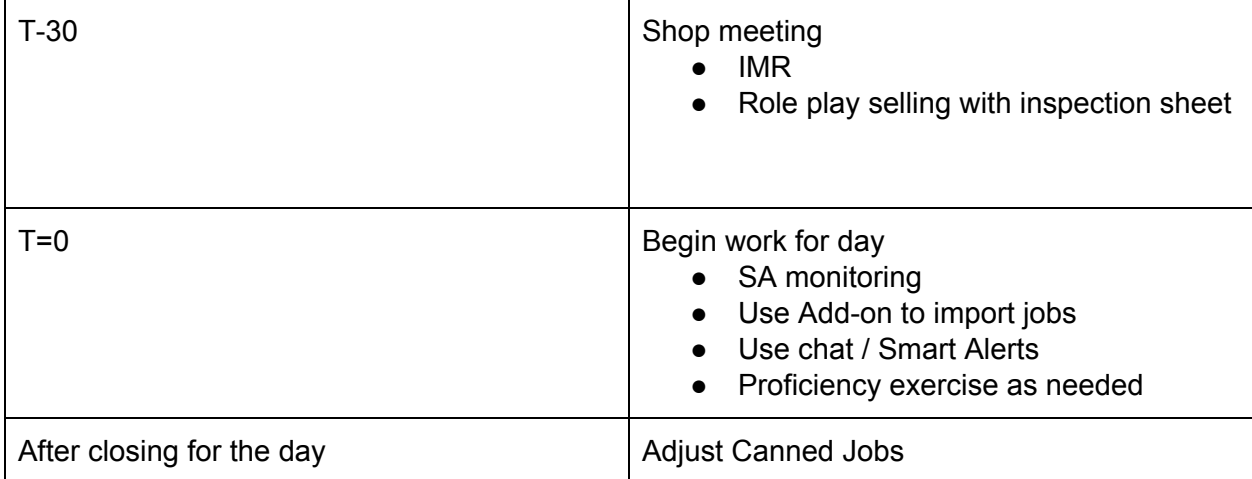

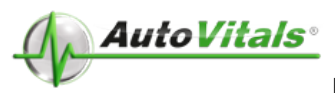

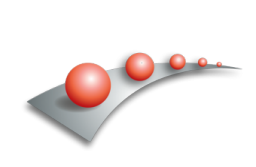

# **Day 7:**

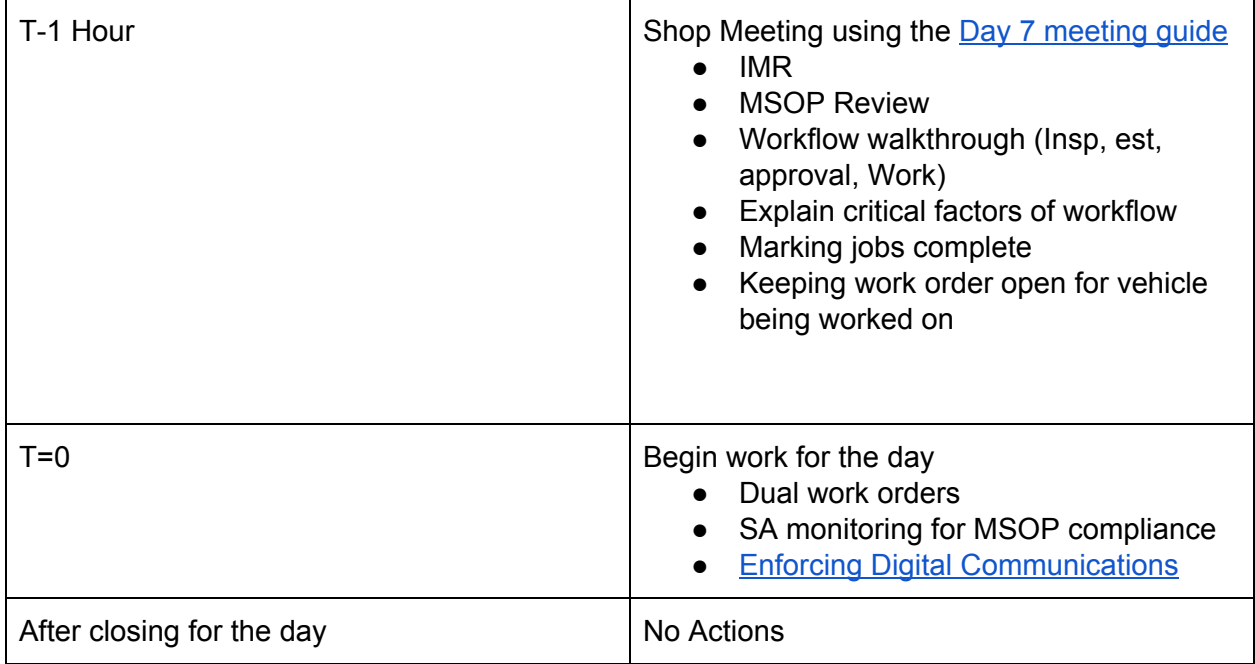

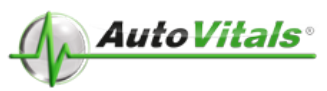

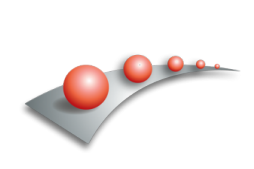

# **Day 8:**

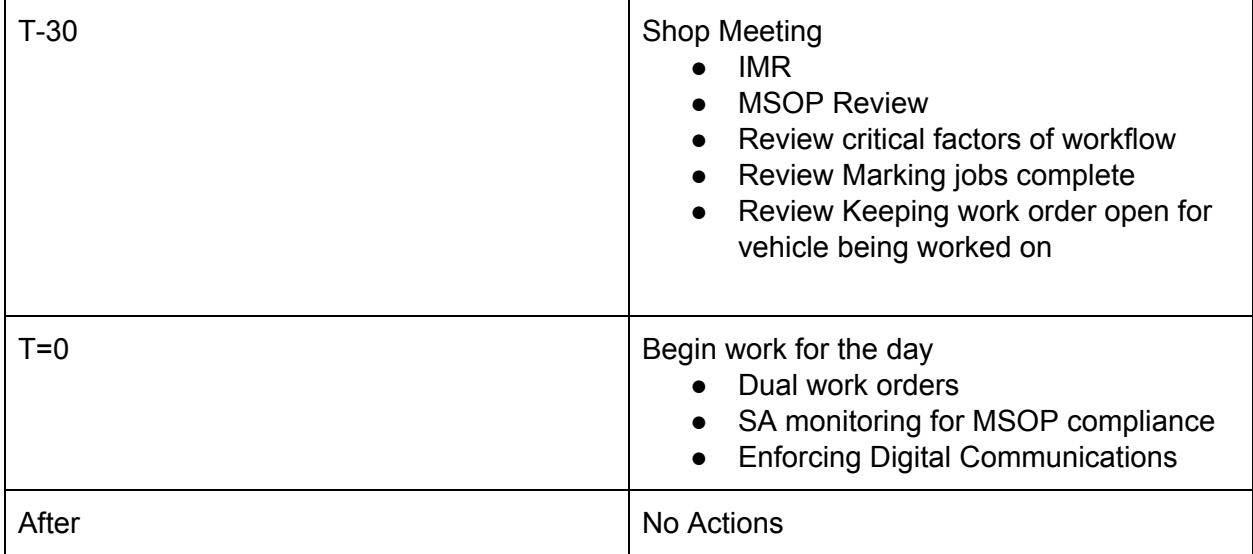

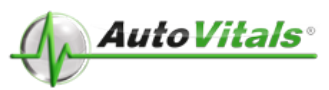

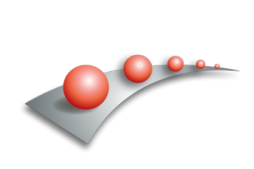

# **Day 9:**

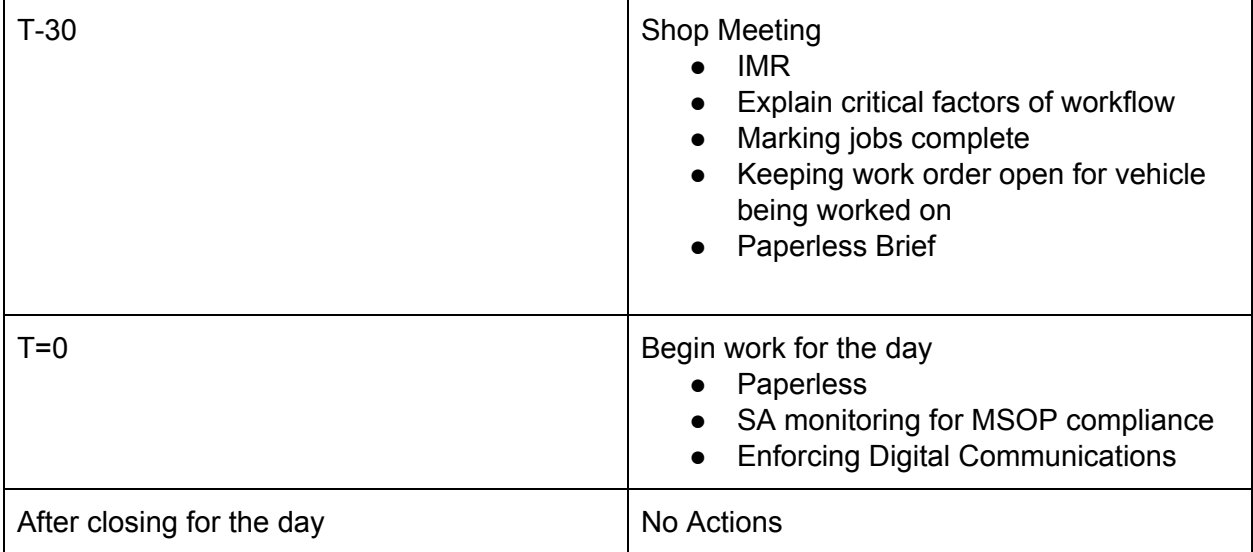

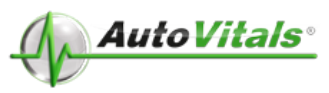

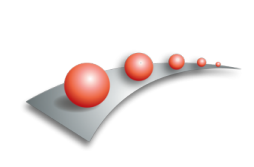

#### **Day 10-12:**

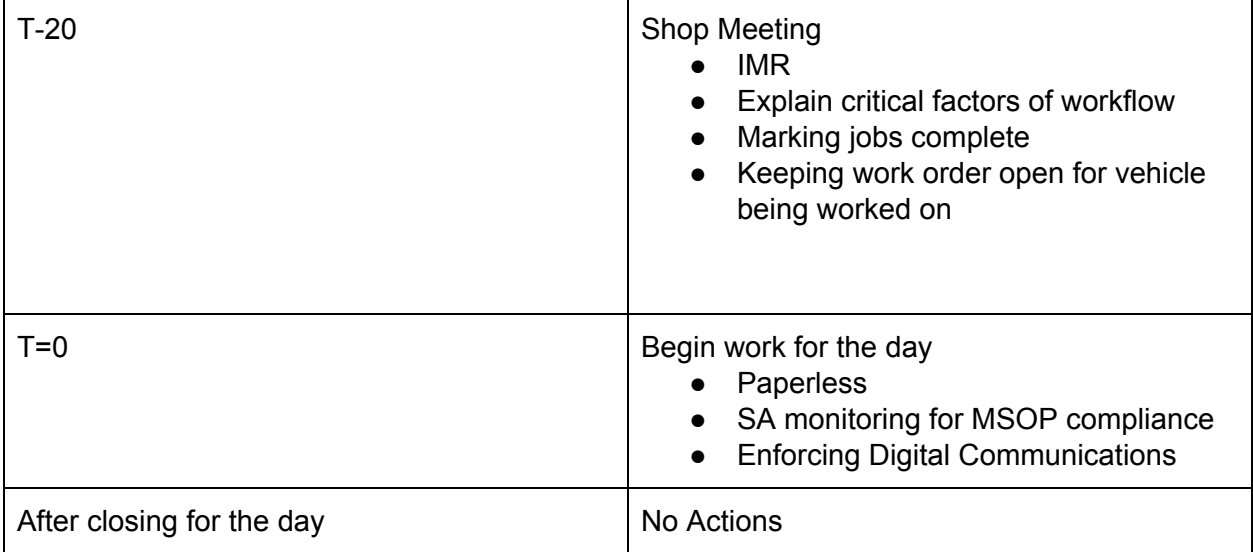